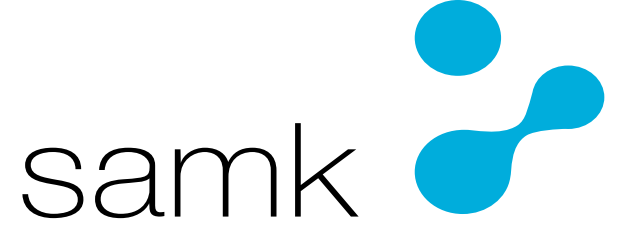

Satakunnan ammattikorkeakoulu Satakunta University of Applied Sciences

PATRICK SETÄLÄ

# **Business Intelligence ja raportoinnin kehittäminen**

SÄHKÖ- JA AUTOMAATIOTEKNIIKAN KOULUTUSOH-JELMA 2022

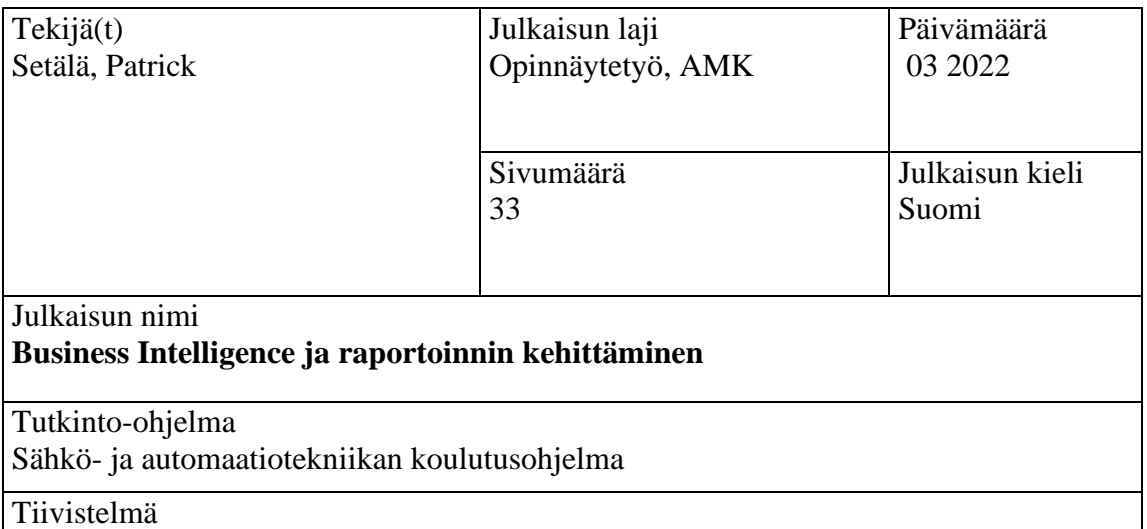

Organisaatioiden yksi tärkeimmistä työkaluista kiristyvässä kilpailussa on tieto. Nykypäivänä tiedon määrä sekä hajautetut sijainnit hankaloittavat yritysten raportointia, mikä taas asettaa haasteita tiedolla johtamiselle ja päätöksien tekoon. Liiketoimintatiedon hallinta eli Business Intelligence (BI) on kaikkea organisaation sisäisen sekä ulkoisen tiedon hallintaa ja analysointia, jota tarvitaan liiketoiminalliseen johtamiseen ja päivittäisten ratkaisujen tekemiseen. BI:n tarkoituksena on tietotekniikkaa hyödyntäen jalostaa eri lähteistä kerättyä dataa yrityksen päätöksentekoa tukevaan muotoon. Nykypäivänä ongelmana saattaa olla, ettei organisaation johto välttämättä edes tiedä, mitä kaikkea tietoa kerätään, tarvitaan tai voitaisiin hyödyntää päätöksenteossa. Raportointityökalunakin saattaa toimia esim. Excel, johon tiedot haetaan manuaalisesti eri lähteistä ja muokkaaminen on hidasta, jolloin ajantasaisuus sekä päätöksenteko yrityksessä hidastuu. BI-järjestelmää esimerkiksi Qlik Senseä hyödyntäen dataa voidaan käyttää reaaliajassa ja raportoinnin läpimenoaika lyhenee, mikä taas nopeuttaa yrityksen päätöksentekoa.

Tässä opinnäytetyössä tutkittiin miten yrityksen raportointia voi kehittää hyödyntämällä BI-järjestelmää nimeltä Qlik Sense. Opinnäytetyössä tutkittiin, miten BI-toiminta on kehittynyt ajan myötä, sekä mitä hyötyä tai haittaa BI-järjestelmistä on ja millä tavalla Qlik Sensellä luotu raportti on parempi kuin esim. Excelillä luotu. Työn tavoitteena on tarkastella, miten raportointia voidaan kehittää, jotta saadaan selkeä käsitys organisaation toiminnasta sekä tulevaisuudesta, sekä miten BI-järjestelmää käyttämällä datan hyödyntäminen, muokkaus ja raportointi on tehokkaampaa, merkityksellisempää sekä luotettavaa.

Opinnäytetyön tutkimusmenetelmänä on käytetty kvalitatiivista eli laadullista tutkimusta. Teoreettinen tieto pohjautuu kirjallisuuteen sekä Internet-lähteisiin. Empiirinen tieto eli kokemusperäinen tieto perustuu omaan kokemukseeni liiketoimintatiedon hallinnasta, raportoinnista ja sen kehittämisestä työni puolesta.

#### Avainsanat

Business Intelligence, Qlik Sense, Excel, raportointi, päätöksenteko, liiketoimintatieto, tietotekniikka, prosessit

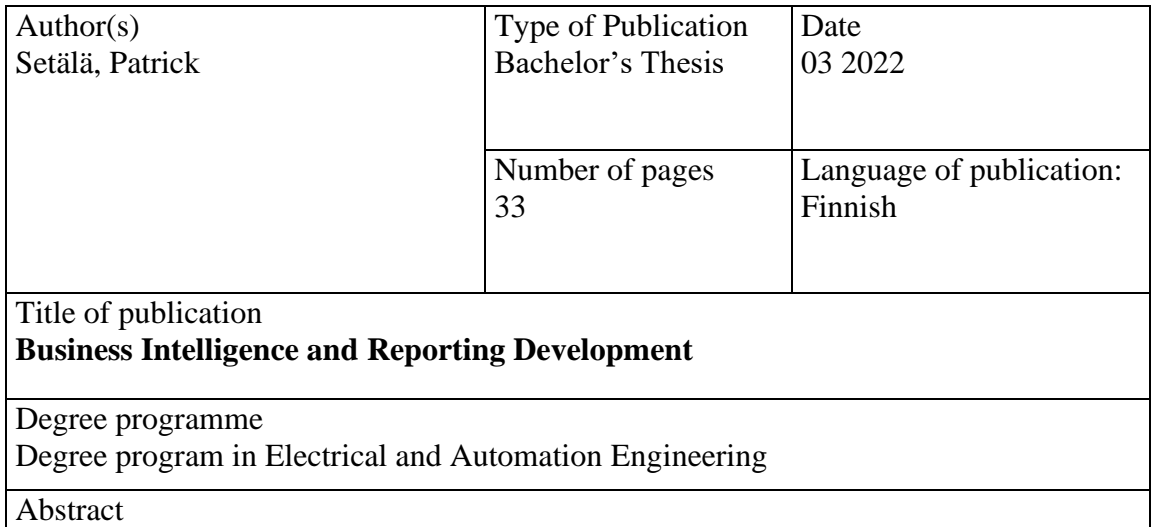

One of the most important tools for organizations in the intensifying competition is data. Today, the amount of information and its amount in decentralized locations complicate corporate reporting, which in turn poses challenges to information management and decision-making. Business Intelligence (BI) is the management and analysis of all the internal and external information in an organization. Business Intelligence is needed for business management and day-to-day decision-making. The purpose of BI is therefore to use information technology to process data collected from various sources into a form that supports the company's decision-making. The usual problem today is that an organization's management may not even know what information is being collected, needed, or how the information could be utilized in decision making. For example, Excel is used as a reporting tool for which data is retrieved manually from various sources and editing in Excel is slow This and it mitigates the timeliness and decision-making in the corporate. Utilizing a BI system such as Qlik Sense data can be utilized in real-time and reporting time is reduced, which in turn speeds up corporate decision-making.

This thesis aims to investigate how corporate reporting can be developed using a BI system called Qlik Sense. The thesis examined how BI operations have developed over time, as well as what are the benefits or disadvantages of BI systems and how a report created with Qlik Sense is better than one created with Excel, for example. The work aims to study how reporting can be improved to get a clear idea of the organization's operations and future. The thesis also clarifies how the BI system can utilize and modify data, therefore, making it more reliable, relevant, and efficient.

The qualitative method was used as the research method of this thesis. Theoretical information was searched using online sources as well as literature. The Empirical knowledge is based on my work experience.

Keywords

Business Intelligence, Qlik Sense, Excel, Reporting, Decision Making, Business Information, Information Technology, Processes

# SISÄLLYS

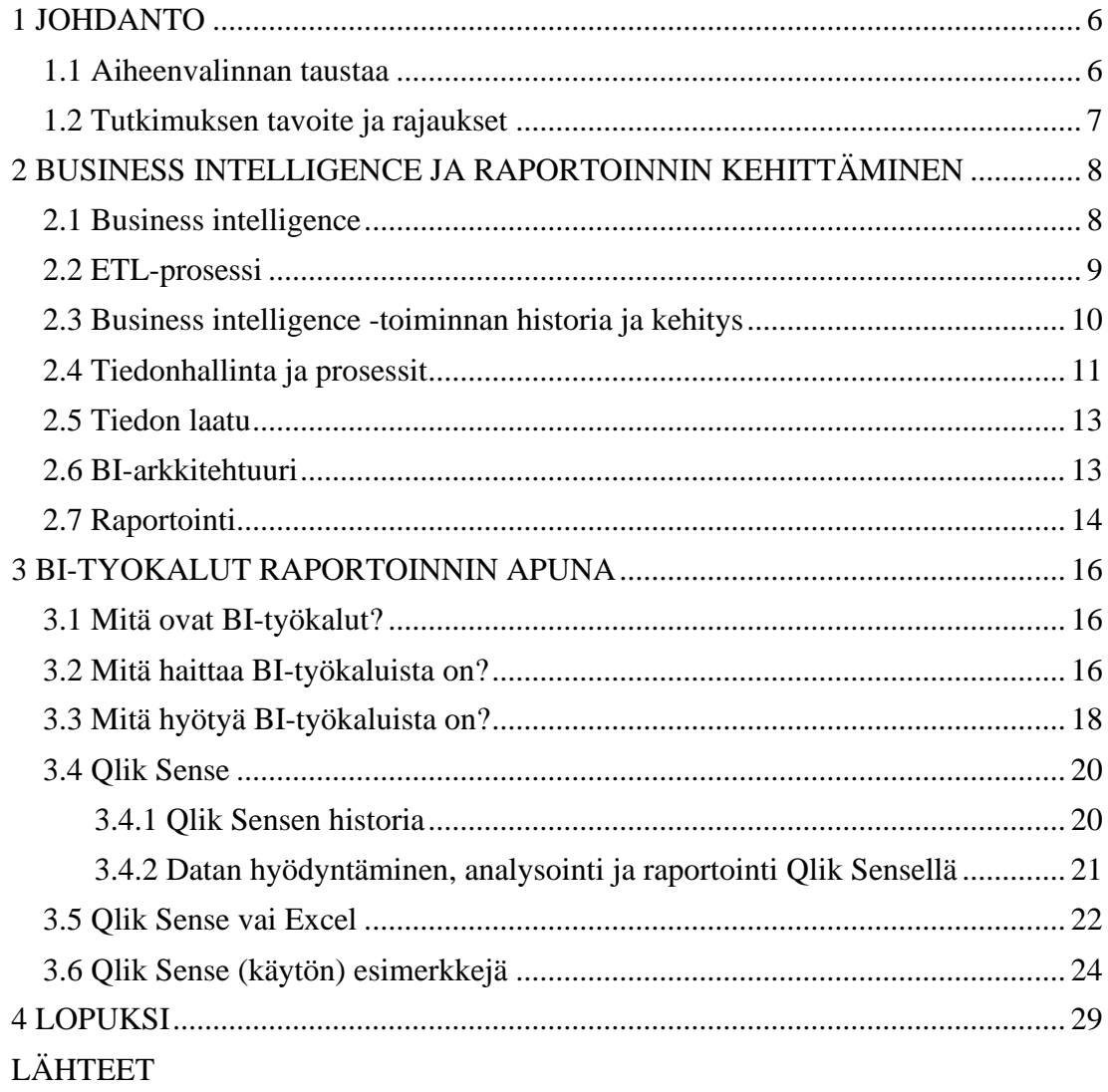

# SYMBOLI- JA LYHENNELUETTELO

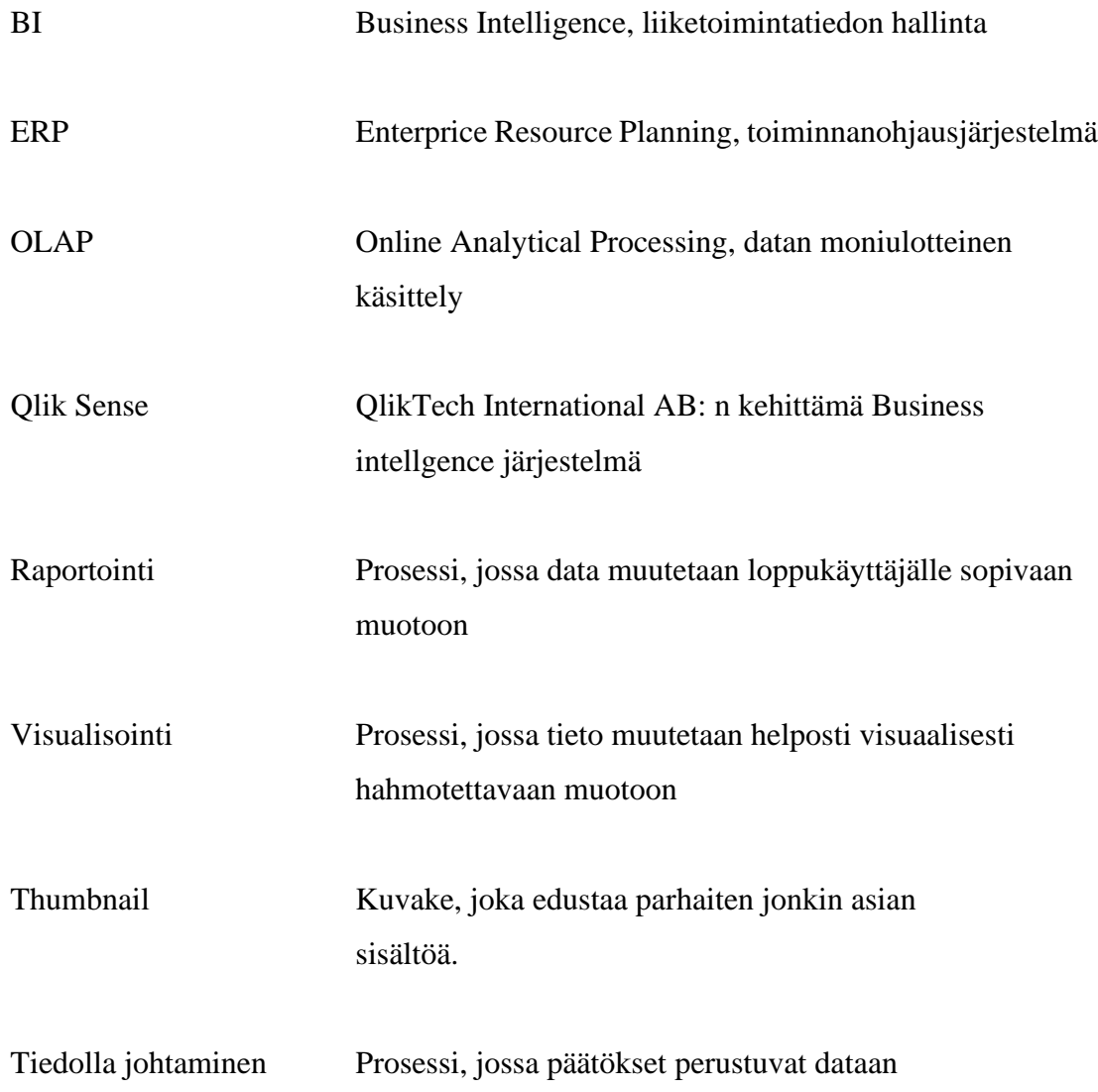

#### <span id="page-5-0"></span>1 JOHDANTO

#### <span id="page-5-1"></span>1.1 Aiheenvalinnan taustaa

Dataa eli tietoa on nykypäivänä kaikkialla ja kaikille saatavilla. Sen räjähdysmäinen kasvu viime vuosikymmenen aikana on aiheuttanut haasteita sekä aikaan saanut sen, että valtavia tietomääriä on opittu hyödyntämään monissa eri käyttökohteissa.

Tieto on organisaatioille yksi tärkeimmistä resursseista, sillä tiedolla ja sen ymmärtämisellä on suora yhteys yrityksen menestykseen. Nykyään yrityksissä ei normaalisti ole ongelmana tiedon puute, vaan sen suojaus, hallinta sekä varastointi (Idego Group, 2021). Yhä useammalla yrityksellä sekä julkishallinnon organisaatiolla ongelmaksi on muodostunut operatiivisten perusjärjestelmien (esimerkiksi www-sovellukset, Excel tai Enterprice Resource Planning eli ERP:n) riittämättömyys hallita ja palvella uusia vaativia tiedon analysointi- ja raportointitarpeita. Suuret tietomassat täytyy hallita, jotta niiden tarjoamaa uutta informaatiota voidaan käyttää päätöksien teossa. Tieto on siis arvokas resurssi ja yrityksen pääomaa, jonka pitäisi olla hyvin kuvattuna sekä olla hyvin saatavilla palvelemaan yhä lisääntyviä liiketoiminnan tarpeita. (Hovi ym., 2009, s. IX.) Nykyään liiketoimintatiedon hallinta onkin yksi organisaatioiden keskeisimpiä toimintoja.

Liiketoimintatiedon hallinta eli Business Intelligence -käsite (BI) on laaja ja sille on olemassa monia eri tulkintoja. Yleisesti BI on yrityksen suunnitelmallista toimintaa, jossa teknologioita ja prosesseja käytetään hyödyksi liiketoimintatiedon keräämisessä, muokkauksessa, analysoinnissa ja raportoinnissa. (Svärd ym., 2014, s. 13.) Analysoimalla sisäistä tietoa ja eri ympäristöistä ulkoista tietoa saadaan tukea ja vahvistusta yritysten strategisiin ja operatiivisiin päätöksiin. Business intelligencen avulla voidaan selvittää erilaisia havaintoja ja ennustaa tulevaa kuten trendien muutoksia ympäristöistä. (Davenport ym., 2007, s. 26; Tölli, 2012, s. 22.)

Tässä opinnäytetyössä tarkastellaan, miten raportointia on mahdollista kehittää siten, että sillä voidaan taata tehokas liiketoimintatiedon hallinta? Työn tavoitteena on selvittää yritysten sisäistä raportointia ja samalla koko yrityksen liiketoiminnan hallintaa.

Ervelän (2012, s. 3) mukaan raportoinnin kehittämisen tavoitteita ovat:

- o yksinkertaistaminen.
- o manuaalisen työn sekä virheiden vähentäminen.
- o käyttäjäystävällisyyden lisääminen.
- o raportointia tukevien järjestelmien vertailu.
- o joustavuuden lisääminen.
- <span id="page-6-0"></span>o raportoinnin läpimenoajan lyheneminen.

#### 1.2 Tutkimuksen tavoite ja rajaukset

Tavoitteiden saavuttamiseksi opinnäytetyössätyössä tutustutaan BI-kirjallisuuteen sekä Qlik Sense BI-työkaluun ja käytetään hyväksi omaa ensisijaista kokemusta raportoinnin kehittämisestä. Tutkimuksessa rajataan laaja business intelligence -käsite koskemaan vain sen tulkintaa sisäisestä näkökulmasta. Sisäinen näkemys käsittelee liiketoimintatiedon hallintaa organisaation sisäisesti keräämään tiedon analyyttisestä hyötykäytöstä sekä sen hallinnasta. Tämän näkökulman mukaan liiketoimintatiedon tietolähteinä toimivat organisaation omat tietojärjestelmät ja tietokannat, joissa tieto on numeerista ja valmiiksi strukturoitua. (Hovi ym., 2009, s. 78–79.)

## <span id="page-7-0"></span>2 BUSINESS INTELLIGENCE JA RAPORTOINNIN KEHITTÄMI-NEN

#### <span id="page-7-1"></span>2.1 Business intelligence

Business intelligence terminä saatetaan joskus harhaanjohtavasti yhdistää yksinään teknologiaratkaisuksi, jonka tavoitteena on tarjota hyödyllisiä näkökulmia, edistää päätöksentekoa tai edistää yrityksen suorituskykyä (Fellowmind, 2021). Toki Business intelligenceen kuuluu myös teknologiaratkaisut, mutta pohjimmiltaan BI tarkoittaa sellaista analyyttista prosessia, jossa useista sisäisistä tai ulkoisista lähteistä jalostetaan dataa tietotekniikkaa hyväksikäyttäen käyttökelpoiseksi ja helposti luettavaksi informaatioksi, joka tukee nopeiden ja määrätietoisten päätösten tekemistä. (Ervelä, 2012, s. 4; Svärd ym., 2014, s. 13.)

Hovin ym. (2009, s. 78) mukaan BI-termille on ollut vaikea keksiä suomennosta ja erilaisia vaihtoehtoja on monia kuten analyyttisen tiedon hallinta, tiedonhallinnan prosessi, yritystiedon rikastus ja liiketoimintatiedon hallinta. Näistä termeistä mikään ei ole niiden englanninkielistä vastinetta kuvaavampi. Termin ongelmana on sen luonne, sillä harva yrityksissä käytössä olevista järjestelmistä hallitsee liiketoimintatietoa. Tämän takia business intelligence -termi on vakiintunut suomalaisen liike-elämän sanastoon, kuten on moni muukin termi esimerkiksi IT.

BI toiminta on jo itsessään raportointia. Raportointi on tiedon tärkein hyödyntämismuoto. Raportointi nykypäivän yrityksissä ja julkishallinnossa on vakiinnuttanut vankkumattoman aseman, sillä tiedon määrän kasvaessa pitää myös informaation olla oikeellista sekä nopeammin saatavilla. (Hovi ym., 2009, s. 87; Svärd ym., 2014, s.16.) Monissa yrityksissä raportointia tehdään vielä paljon taulukkolaskentaohjelmistoja kuten Exceliä hyödyntäen. Vaikka tässäkin menettelyssä on etunsa, on Excelin käyttö useimmille jo tuttua ja tietoja on helppoa muokata ja jakaa vaikka sähköpostilla. Suurin ongelma tässä raportointimenetelmässä onkin käsityö ja siitä seuraavat virheet. Tietoja haetaan eri järjestelmistä käsin tai ladataan tiedostojen kautta, sekä muokataan vielä Excelin makroilla. Näin tästä järjestelmästä kasvaa helposti niin suuri, ettei sitä osaa ylläpitää tai käyttää kuin järjestelmän toteuttaja.

Hovi ym. (2009, s. 80) mukaan BI-ratkaisu kehittää raportointia, jonka avulla voidaan mahdollisesti kehittää seuraavia asioita organisaatiossa:

- o parempien ja nopeampien päätösten teko.
- o mahdollistaa oikea-aikaisen tiedon saatavuuden ennalta määritellyssä muodossa sekä mahdollistaa ennalta määrittelemättömän tiedonhaun.
- o tukea organisaation strategisia tavoitteita BI-ratkaisujen avulla, jolloin saadaan menneen raportoinnin lisäksi nykyhetken seurantaa ja tulevaisuuden ennakointia.
- o pyrkiä käyttäjäystävällisempään ja helpomman järjestelmän käyttöön, jolloin käyttäjä voi itse hakea tietoa ja jakaa sitä muille ilman suurempaa tietotekniikan osaamista.
- o vähentää kustannuksia ja parantaa operatiivista tehokkuutta eli vähentää raportoinnin läpimenoaikaa esimerkiksi automatisoimalla prosesseja.

#### <span id="page-8-0"></span>2.2 ETL-prosessi

BI-toiminnassa tuttu prosessi eli ETL-prosessi, on toimintaperiaate, jota melkein intuitiivisestikin noudatetaan BI-toiminnassa. ETL tulee sanoista Extract Transform Load eli poiminta, muokkaus ja lataus. ETL-prosessi alkaa tietojen poiminnalla operatiivisista järjestelmistä tai siirtotiedostoista. Seuraavaksi muokataan poimitut tiedot tietovarastotietokannan muotoon ja tallennetaan tietovarastoon. Muokkaus vaihe sisältää monia vaiheita, joista muutamia ovat esimerkiksi virheiden tarkistus, koodien tai tietojen muunnokset ja historiointi. Yleensä tietojen poiminta ja muokkaus pyritään tekemään yöllisissä ajoissa, koska nämä vievät aikaa sekä jalostavat tietoa valmiiksi, jotta päivällä latausvaiheessa ei esiinny ongelmia tai hitautta.

ETL-prosessin toteutus on pitkälti tietokantapohjaista väliajosovellusten aikataulutusta ja ohjelmointia. Prosessi hyödyntää ETL-työkaluja, jotka sisältävät paljon valmiita toiminnallisuuksia helpottamaan ja nopeuttamaan työtä. ETL-prosessissa syntyy ajojen aikana myös teknistä metatietoa, joiden kuvaukset ovat tärkeitä järjestelmän ylläpidon kannalta. Yleisesti ETL-vaiheessa tietojen integroimiseen ja jalostukseen

kannattaa käyttää aikaa, sillä sen avulla tehostetaan tietojen raportointia ja analysointia merkittävästi. (Hovi ym., 2009, s. 48; Databricks, 2022.)

#### <span id="page-9-0"></span>2.3 Business intelligence -toiminnan historia ja kehitys

1865-luvulla Richard Millar esitteli lauseen" Business Intelligence" kirjassaan *Cyclopedia of Commercial and Business Anecdotes*. Kirjassa Millar käytti BI-termiä kuvaillessaan kuinka pankkiiri Henry Furnese hyötyi keränneestään tiedoista, jonka perusteella hän osasi toimia oikein ennen kilpailuaan (Foote, 2017.) Ensimmäiset päätöksentekoa tukeneet tietojärjestelmät (Decision Support Systems, DSS) ovat rakennettu jo samaan aikaan kun ensimmäiset tietokoneet saatiin yritysten käyttöön 1960- ja 1970-luvuilla. Näistä järjestelmistä käytettiin nimeä johdon informaatiojärjestelmät (Management Information Systems). 1980-luvulla tuotettiin jo monipuolisempia ryhmäpäätöksenteon järjestelmiä (Group DSS), jotka muistuttavat alkeellisesti nykyajan verkkopohjaisia BI-järjestelmiä. BI:n nykyaikaisen tulkinnan historia voidaan aloittaakin vuodesta 1980 kun Howard Dresner alkoi kuvata menetelmiä ja teknologioita Business intelligent -termillä. (Hovi ym., 2009, s. 77.)

1990-luvulla relaatiotietokannat ja SQL-kieli yleistyivät ja ensimmäisiä liiketoimintatietoa tukevia tietovarastointiratkaisuita kehiteltiin IBM:n toimesta ja näitä saatettiin nähdä IBM:n Information Centereiden muodossa. SQL-kielen kehittyminen mahdollisti ensimmäistä kertaa BI-lähtöisten kyselyjen teon. Ensimmäisten BI-ratkaisut pyrkivätkin yksinkertaistamaan SQL-kyselyjen teon helpommaksi. Siksi monissa BI-järjestelmissä on käytössä, jokin yksilöllinen SQL-kielen tyyppinen kieli. (Hovi ym., 2009, s. 77.)

OLAP eli moniulotteinen analysointi tuli mukaan myös 90-luvulla ja ensimmäiset web-sovellukset luotiin. Tämän mahdollisti client/server arkkitehtuurin yleistyminen sekä tietovarastoratkaisujen toteuttaminen ETL-periaatteella. Myös monien erilaisten mittarien yleistyminen sekä budjetointiin, suunnitteluun kehittyneet ratkaisut antoivat pohjan ensimmäisille analyyttisille valmissovelluksille. (Hovi, s.77) BI-termi ja toimintaperiaate on nykyään jo laajalle levinnyt ja nykyajan tietoteknisen osaamisen kasvamisen sekä kehittyneen teknologian johdosta BI:tä on mahdollista hyödyntää melkein missä tahansa yrityksessä tai vain omiin tarkoituksiin. (Hovi ym., 2009, s. 77; Foote, 2017.)

#### <span id="page-10-0"></span>2.4 Tiedonhallinta ja prosessit

Tiedonhallinnalla tarkoitetaan tiedon keräämistä, organisointia ja tallentamista siten, että tietoa voidaan käyttää hallitusti ja tarkoituksenmukaisesti. Tiedonhallintaan kuuluu myös ymmärrys esimerkiksi tiedon omistajuudesta sekä mitä vastuita tiedon käsittely tuo mukanaan. (Terveyden ja hyvinvoinnin laitos, 2021.)

Prosessimalli kuva 1 esittää tiedonhallintaa peräkkäisinä prosesseina, joista on eroteltavissa kuusi erillistä toimintoa. Nämä kuusi toimintoa ovat tiedontarpeiden tunnistaminen, tiedon hankkiminen, tiedon organisointi ja varastointi, tietotuotteiden- ja palveluiden kehittäminen, tiedon jakaminen sekä tiedon hyödyntäminen

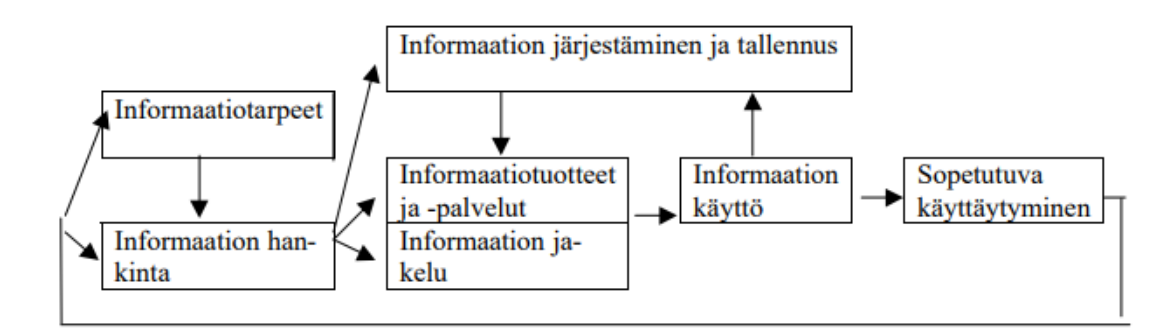

Kuva 1. Tiedonhallinnan prosessimalli (Choo, 1998, s. 211.)

Tiedonhallinnan prosessi alkaa kuvan 1 oikeasta reunasta eli toiminnan mukauttamisen vaiheesta, jolloin toimintaa muutetaan olemassa olevan tiedon pohjalta tehtyjen päätösten mukaiseksi. Muutokset toiminnassa tuottavat uutta tietoa sekä muuttavat toimintaympäristöä, minkä seurauksena tulee uutta tilannetta tutkia uudelleen ja hakea lisää tietoa päätöksenteon ja ongelmanratkaisun tueksi. Tätä seuraa vaihe, jossa tunnistetaan tiedontarve ja määritellään tarvittava tieto sekä selvitetään uuden tiedon käyttökohteet eli mihin, miksi ja miten tietoa tullaan käyttämään. Tarpeiden tunnistamista

seuraa tiedon hankintavaihe, jossa tunnistetaan ja valitaan tarkoin arvioiduista tietolähteistä tietoa. Tiedon varastoinnin ja organisoinnin vaiheessa ratkaistaan muun muassa tiedon säilyttämiseen sekä tuotettavan tiedon rakenteeseen ja saatavuuteen liittyviä ongelmia. Seuraava vaihe tuo toimintaa mukaan prosesseihin ja hankitusta- sekä tietovarastoissa jo olevasta tiedosta tuotetaan eri käyttäjäryhmien tiedontarpeita vastaavia analyyseja, tuotteita ja -palveluita. Tiedon jakamisen vaiheessa jo tuotettua tietoa jaetaan käyttäjille erilaisten BI-välineiden tai tiedonjakeluvälineiden ja -kanavien kautta. Välineiden valinnassa käytännön toimivuus ja nopeus on tärkeässä asemassa. Tiedon hyödyntämisen vaiheessa tieto on jalostettu siihen muotoon, että sitä tulkitaan ja hyödynnetään päätöksenteon tilanteissa ja sitä kautta rakennetaan uutta merkitystä ja ymmärrystä käytännön toiminnalle. Tiedon hyödyntämisen vaiheesta siirrytään uudelleen toiminnan mukauttamisen kautta uusien tiedontarpeiden tunnistamisen vaiheeseen. (Choo, 1998, s.212.)

Tiedonhallinnan prosessimallia voidaan hyödyntää esimerkiksi informaatiopalveluiden asiakasprosessien mallintamisessa sekä palvelumallien ja asiakkaille tarjottavien tietoteknisten tuotteiden kehittämisessä. Koska tätä prosessimallia on mahdollista tulkita eri näkökulmista kuten palveluntarjoajan sekä käyttäjän, niin prosessimallia on mahdollista käyttää edesauttamaan integroitujen järjestelmien ja järjestelmän käyttäjille eri tietoja näyttävien järjestelmien luomista tai valintaa. Mallista saatavan hiljaisen tiedon tallennus järjestelmälliseksi tietovarannoksi auttaa organisaatioita käyttämään tätä tietoa erilaisten asiakkaiden kanssa. (Choo, 1998, s.212.)

Davenport ym. (2007, s. ix-xiv) korostavatkin, että organisaatioissa oleva tietämys tulee linkittää strategiaan, toimintoihin ja toimintakulttuuriin, organisaatiokäyttäytymiseen sekä fyysiseen toimintaympäristöön.

Tiedonhallinnan prosessimalli myös täydentää perinteisempiä tietotekniikan tai tietoresurssien hallinnan näkökulmia ja auttaa hahmottamaan tiedonhallinnan kokonaisuutta käytännön näkökulmasta. (Choo, 1998, s.212.) Organisaatio, joka tietää miten ja miksi se toimii, toteuttaa se todennäköisesti myös tietoisesti ja laadukkaasti päämääriään.

#### <span id="page-12-0"></span>2.5 Tiedon laatu

Tiedonhallintaan liittyy myös tiedon laatu. Melkein jokaisella organisaatiolla on ongelmia tiedon laadussa. BI-ratkaisut usein käyttävät tietoa, joka sijaitsee operatiivisissa järjestelmissä. Operatiivisten järjestelmien tietojen laatu on usein heikkoa, koska osa järjestelmistä sisältää tietoa, jolla ei ole merkitystä käyttäjälle ja on näin ollen turhaa. Mikäli datan, jota järjestelmään syötetään erilaisten prosessien yhteydessä, on mahdollisesti jo virheellistä tai siihen tulee prosessin aikana virheitä esimerkiksi ihmisen toimesta ei data ole enää edes BI-ratkaisuissa eheää. Organisaation tehokas toiminta ja päätöksenteko ovat riippuvaisia suoraan tiedon laadusta. Suurimmat ongelmat johtuvatkin oikean tiedon puuttumisesta, joka puolestaan rasittaa taloudellisesti organisaatiota. Myös organisaation henkilöstölle tiedon nopea ja oikea-aikainen saatavuus päivittäisessä toiminnassa on varmistettava tukemalla reaaliaikaista sekä automaattista tiedonvälitystä. (Hovi ym., 2009, s. 123; Kutvonen, 2019.)

#### <span id="page-12-1"></span>2.6 BI-arkkitehtuuri

BI-ratkaisujen suunnittelu on kuin kettingin kiinnittäminen toiseen ketjuun tai tolppaan: ketju yhdistää muunnetut ja täydennetyt lähdetiedot kuluttajiin. BI-ratkaisujen paisuvan sisällön ja samanaikaisen joustavuuden vuoksi BI-arkkitehtuuri pyrkii tehokkaaseen tietojen integrointiin, tietovarastointiin ja analysointiratkaisuihin. (Hovi ym., 2009, s. 86.)

Hovi ym. (2009, s. 86) & Microsoft (2021) mukaan BI-ratkaisuarkkitehtuuri voi koostua seuraavista komponenteista:

- o tietokannat tai muut operatiiviset tietolähteet.
	- o esimerkiksi toiminnanohjaus-, asiakkuudenhallinnan- ja taloushallinnan järjestelmät.
- o tietojen käsittely (integrointi).
	- o esimerkiksi ETL-prosessi, jossa data haetaan, muokataan yhdenmukaiseksi ja ladataan eteenpäin tietovarastoihin.
- o tietovarasto.
- o paikka, johon raportointia tai analysointia varten kerätty informaatio, joka on jo yhdenmukaistettu, tallennetaan yksityiskohtaisemmin. Toimii ns. välivarastona ennen viimeistä vaihetta eli raportointia.
- o raportit ja raportointi.
	- o viimeinen vaihe arkkitehtuurissa, joka on varsinainen BI-kerros ja loppukäyttäjän kannalta oleellisin.

Kuvassa 2 nähdään, miten tieto siirtyy operatiivisista järjestelmistä tietovarastoon ETL-prosessia hyödyntäen ja josta raportointi voi tietoa hyödyntää.

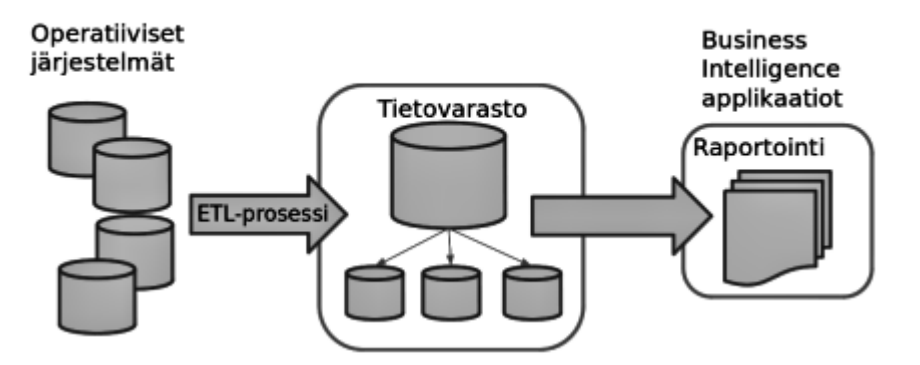

<span id="page-13-0"></span>Kuva 2. Business intelligence -arkkitehtuuri. (Hovi ym., 2009, s. 86.)

#### 2.7 Raportointi

BI-ratkaisuissa raportointi on tiedon tärkein ja merkittävin hyödyntämismuoto. Raportointi tuo tiedot selkokieliseen muotoon, josta tietoa on helppoa analysoida ja tehdä päätöksiä. Raportoinnin asema nykypäivänä organisaatioissa on suuri, sillä informaation tulee olla saatavilla yhä nopeammin ja olla ajantasaista. Organisaatioiden tiedon tarve ajaa BI-ratkaisujen raportointiominaisuuksien kehitystä eteenpäin. (Hovi ym., 2009, s. 87.)

Nykyajan raportointiratkaisut ovat suuntautumassa suurimmaksi osaksi selainkäyttöliittymiin. Raportit tehdään ja julkaistaan pitkälti web-ympäristöissä mutta esimerkiksi taulukkolaskentaohjelmistot kuten Microsoftin Excel on edelleen vahvoilla etenkin taloushallinnon raportoinnissa. (Hovi ym., 2009, s. 87.)

Uudet raportit lähdetään luomaan yleensä SQL-kyselyllä tietokantaan, jossa tieto haetaan tietokannoista. Hyvä BI-ratkaisu mahdollistaa helpon kyselyjen teon selkeässä ja helppokäyttöisessä käyttöliittymässä. Käyttöliittymä sisältää yleensä tietovaraston sisällön siinä muodossa, jossa liiketoiminnan johtajat sen ymmärtävät eli erilaisina visualisointeina tai taulukoina. Eli se pyrkii esittämään tietovarastoissa esiintyvät tiedot selkokielisinä termeinä / arvoina esimerkiksi lähdejärjestelmässä olevan kentän nimi CUST\_NAME käännetään raportille Asiakkaan nimi tai kentän arvo lähdejärjestelmässä 0 tai 1 niin raportilla esim. Ei tai Kyllä. Hyvä BI-ratkaisu tarvitsee myös raportointia suorittavia henkilöitä, joilla on tietämystä asiasta, jolloin informaatio saavuttaa oikeat henkilöt nopeammin. Monesti kuitenkin BI-raportteja tuottaa tietohallinto tai ulkoinen BI-konsultti. (Hovi ym., 2009, s. 87.)

Käyttötarkoitus, johon järjestelmää tullaan soveltamaan, asettaa vaatimuksia raportointityökaluille eli BI-työkaluille. Esimerkiksi onko raportointi säännöllistä vai tuotetaanko toistuvasti kertaluonteista ad hoc -raportteja, jotka vaativat järjestelmän olevan entistä joustavampi. Joustava järjestelmässä käyttäjät voivat itse räätälöidä raporttinsa ja jos nämä raportit todetaan hyviksi, voidaan ne ottaa koko organisaation käyttöön. (Ervelä, 2014, s. 20.)

Ervelän (2014, s. 20) mukaan raportointi prosessin tehokkuus riippuu koko raportoinnin läpimenoajasta ja itse tehokkuuteen vaikuttavat ihmiset sekä käytössä oleva tekniikka ja BI-työkalut. Raportoinnin tavoitteena on tuottaa raportit organisaatiolle nopeasti sekä mahdollisimman kustannustehokkaasti siten että raportit sisältävät laadukasta, virheetöntä ja relevanttia tietoa, joko päätöksenteon tai muuta käyttötarkoitusta varten.

#### <span id="page-15-0"></span>3 BI-TYOKALUT RAPORTOINNIN APUNA

#### <span id="page-15-1"></span>3.1 Mitä ovat BI-työkalut?

Kun tieto on muokattu ja integroitu tietovarastoon pitää seuraavaksi tuottaa raportteja ja hyödyntää dataa BI-työkaluja käyttäen. BI-työkalut tai raportointityökalut ovat järjestelmiä, joita käytetään BI-raportoinnissa esittämään dataa selkeämmässä ja helpommin analysoitavassa muodossa eli tuottamaan loppukäyttäjille raportteja. Monien tuntema BI-työkalu onkin Excel, jonka tuottamien raporttien varaan edelleen moni yritys luottaa esimerkiksi talouslukunsa. Excelin kaltaisten taulukkolaskenta järjestelmien valmiit raporttipohjat ovat hyvin rajattuja eivätkä aina anna haluttua lopputulosta. Excel on edelleen toimiva työkalu mutta raportointia voidaan kehittää käyttämällä moderneja BI-työkaluja, joiden avulla raportointia voidaan automatisoida ja raportoitavista luvuista saadaan helpommin enemmän irti. (Kapanen, 2019.)

Moderneilla BI-työkaluilla kuten Microsoftin Power Bi:llä, Tableaulla tai Qlik Sensellä, johon tässä opinnäytetyössä perehdytään tarkemmin, voidaan toteuttaa lähes mitä tahansa raportointia tai parantaa jo olemassa olevaa raportointia. Nämä työkalut auttavat luomaan raportteja, mittareita ja muita visualisointeja, joiden tulokset antavat työntekijöille ja esimiehille tukea ja parantavat päätöksentekoa sekä lisäävät toiminnan tehokkuutta, tunnistavat markkinatrendejä ja uusia liiketoiminta mahdollisuuksia. Teknologian kehittyminen ja työkalujen runsas tarjonta ovat vähentäneet raportoinnin kehittämiseen tai aloittamisen kustannuksia ja alkuun voi päästä pienelläkin panostuksella. (Kapanen, 2019; Microsoft Azure, 2021.)

#### <span id="page-15-2"></span>3.2 Mitä haittaa BI-työkaluista on?

Monista eduista huolimatta myös BI-työkaluilla on omat huonot puolensa niin kuin millä tahansa kehittyvällä teknologialla. Jotta BI-työkaluja aiotaan käyttää tehokkaasti, tulee tietää myös mahdolliset ongelmat, jotta on mahdollista arvioida, onko jokin investoinnin arvoista.

#### Yleisimmät viisi ongelmaa ovat:

- o tietomurrot.
- o korkeat hinnat.
- o eri tietolähteiden analysoinnin vaikeus.
- o tiedon huono laatu.
- o työkalun omaksumisen vastustaminen.
- (Danziger, 2020.)

Yksi kaikkien tietojärjestelmien huolenaiheista on tietovuodot tai tietomurrot. BI-työkalut käsittelevät arkaluontoista dataa. Prosessin virhe saattaa paljastaa tietoa ja se voi vahingoittaa asiakkaita, työntekijöitä tai organisaatiota. Kuitenkin monet BI-järjestelmien tarjoajat ovat ottaneet tämän ongelman vakavasti ja tarjoavatkin vankkoja turvatoimia omille järjestelmilleen. (Danziger, 2020.)

Business intelligence -ohjelmistot ovat kalliita. Alkuun voi päästä pienellä panostuksella, mutta tarvetta suuremmalle toiminnalle saattaa ilmentyä, jolloin hintakin nousee. Tämä saattaa olla pienemmille yrityksille este. Yleensä pienemmille yrityksille sopii paremmin self-service BI-työkalu kuten Qlik Sense. Qlik Sensen mallilla voidaan vähentää kalliin IT-tuen kustannuksia ja lyhentää BI-järjestelmän käyttöönottoon kuluvaa aikaa verrattuna enemmän perinteisimpiin BI-järjestelmiin. Mitä enemmän tietolähteitä on käytössä, sitä monipuolisempaa analytiikkaa on saatavilla, mutta järjestelmillä voi olla vaikeuksia toimia eri alustojen kanssa. Tämä ongelma on kuitenkin häilyvä ja kehittyneimmät BI-järjestelmät tukevatkin jo melkein kaikkia alustoja. (Danziger, 2020.)

Nykypäivän digitaalisella aikakaudella tietoa on enemmän kuin koskaan käytettävissä, tämä voi kuitenkin osoittautua ongelmaksi, sillä ylimääräinen ei relevantti data voi aiheuttaa BI-työkalujesi analysoinnin merkitsemättömäksi tai hidastaa prosesseja. Tätä varten laadunhallintaan kannattaa panostaa. Kaikki BI-järjestelmien haitat eivät liity itse ohjelmistoihin vain ihmisiin. Työntekijät tai osastot eivät halua integroida toimintoihinsa BI-toimintaa, mikä taas vaikuttaa siihen, että organisaatio ei välttämättä pysty arvioimaan millä kaikilla alueilla se toimii tehokkaimmin. Tätä ongelmaa helpottaa esimerkiksi Qlik Sensen käyttäjäystävällinen käyttöliittymä sekä se, että se yrittää saada muut ymmärtämään ne edut ja hyödyt, jota BI-työkaluilla voidaan saavuttaa. (Danziger, 2020.)

#### <span id="page-17-0"></span>3.3 Mitä hyötyä BI-työkaluista on?

Liiketoimintatiedon työkaluista on hyötyä raportoinnin nopeutumisessa, sekä siitä saatavilla arvokkailla näkemyksillä ja analyyseillä. BI-työkaluina tässä yhteydessä voidaan pitää sellaisia työkaluja, joiden tarkoituksena on jalostaa data visuaalisesti paremmin hahmotettavaksi kuvaajiksi ja mittaristoiksi, jotta tieto ei ole yhtä numeroiden sekamelskaa. Nämä työkalut pystyvät reaaliajassa vastaamaan muuttuviin tiedon tarpeisiin ja tiedon linkitysten avulla muokkautumaan valintojen mukaan reaaliajassa. Esim. Voidaan esimerkiksi valita tarkasteltava vuosi, kuukausi, tietty alue, myyjä ja tuote, on meidän siten mahdollista nähdä sinä ajanhetkenä, tietyn myyjän myymän tuotteen määrä sekä monia muita oleellisia tietoja.

Data on kilpailuetu. Tämä on lause, jonka näkee käytettävän melkein aina kun puhutaan datasta, data-analytiikasta tai liiketoimintatiedon kehittämisestä.

Mikä saa kuluttajat pysähtymään ja kiinnittämään huomiota? Kun brändit pyrkivät vastaamaan tähän kysymykseen, tulee niistä sen seurauksena luovempia ja päätyväkin nopeasti data-analytiikan etuihin. Esimerkiksi Netflix on jo pitkän aikaa käyttänyt koneoppimista analysoidakseen käyttäjiensä dataa. Se kerää historia tietoja ja vertailee niitä muiden käyttäjien historiaan, joilla on samantyyppinen maku elokuviin ja sarjoihin, jonka avulla se voi tarjota "saatat pitää näistä" -ehdotuksia. Netflixin tekoäly myös auto-generoi ja personoi tuhansia thumbnaileja, eli se valitsee kuvat elokuvan/ sarjan lyhyeen traileriin, jotka ovat tuoneet eniten klikkauksia kyseiselle sarjalle tai elokuvalle. (Allen, 2019.) BI-työkalujen tehtävänä onkin pystyä analysoimaan todella isoja määriä dataa. Jos dataa on vähän ei tällaisille järjestelmille ole käyttöä, koska dataanalytiikka, ennustaminen sekä tarkkojen ja paikkansa pitävien tietojen esiin tuominen näillä työkaluilla tai järjestelmillä vaatii suuria määriä dataa, jos niitä käytetään pienellä datamäärällä ei niistä ole sen enempää hyötyä kuin Excelistäkään.

Koska dataa kerätään nykyään paljon niin uudet kehittyneet järjestelmät vähentävät analysointiin kuluvaa aikaa, tämä antaa organisaatioille mahdollisuuden tehdä nopeita päätöksiä keräämästään datasta, jonka avulla mahdollisesti voidaan lisätä tuloja,

vähentää kustannuksia sekä stimuloida kasvua. Kuitenkin juuri tämä on se etu, josta organisaatiot kilpailevat, sillä ne, jotka pystyvät vastaamaan nopeammin muutoksiin sekä kohdistamaan kuluttajansa tehokkaammin ovat etulyöntiasemassa. (Mills, 2019.)

BI-työkaluja käyttävät usein konsultit, jotka ovat perehtyneet kyseisen tuotteen toimintaan ja osaavat sitä hyödyntää hyvin. Siksi moni yritys ostaakin nämä palvelut ulkopuoliselta taholta, jotta aikaa ei mene itse opiskeluun näistä järjestelmistä. Konsulttien vastuulla yleensä saattaa olla datan ja tulosten analysointi ja vertailu / testaaminen, koska tämä on todella virhealtista, ja jokin kone tai järjestelmä ei sitä tiedä onko jokin tieto vanhentunutta vai oikeaa eli konsultin tehtävänä on ns. valvoa, että järjestelmä osaa tuottaa oikeista lähteistä oikeanlaista tietoa.

Organisaatio, joka aikoo investoida BI-järjestelmiin, voivat odottaa seuraavia asioiden helpottuvan:

I. Asiakkaiden hankinta ja asiakkuuksien säilyttäminen.

Erottuakseen joukosta organisaatioilla on jokin oma tapa tuotteidensa markkinoimiseen. BI-työkalujen ja datan avulla, jota yritys kerää he voivat määrittää tarkasti, mitä asiakkaat etsivät. Näin voidaan perustaa heti vankka asiakaskunta. Sekä kerätystä datasta voidaan työkalujen avulla löytää lisää trendejä tai tapoja tyydyttää asiakkaat.

II. Kohdistetut kampanjat.

Organisaatiot voivat käyttää tietoa toimittaakseen räätälöityjä tuotteita kohdemarkkinoilleen. Tiedon hyödyntäminen liiketoimintatiedon järjestelmillä ja työkaluilla pienentää markkinointi kustannuksia sekä auttaa organisaatioita tekemään menestyksekkäästi kohdennettuja kampanjoita, joiden avulla voidaan asiakkaan odotukset ylittää ja samalla rakentaa suurempaa brändiuskollisuutta.

III. Riskien tunnistaminen.

Nykyään moni menestyvä yritys toimii riskialttiissa ympäristössä ja siksi riskienhallintaprosesseja on kehitetty. Kuitenkin tiedon avulla on mahdollistettu parempi riskienhallintaratkaisujen kehitys, sillä työkaluilla voidaan analysoida riskienhallintamallien tehokkuutta sekä luoda ja kehittää älykkäämpiä strategioita.

#### IV. Innovatiiviset tuotteet.

(Mills, 2019.)

Suurista tietomääristä voidaan innovoida uusia tuotteita sekä haravoida ne tuotteet, jotka parhaiten sopivat heidän asiakaskuntaansa. Asiakaspalaute on tärkein tiedonlähde ja siksi nykyään melkein jokaisesta asiasta pyydetään antamaan palautetta. Data on kilpailuetua myös tässä, jos organisaatio pystyy keräämään enemmän ja tehokkaammin tietoa sekä hyödyntämään saamaansa palautetta paremmin kuin muut ovat tämä organisaatio silloin kilpailussa edellä ja todennäköisesti menestyy paremmin kuin esimerkiksi yritys, joka luottaa vain vaistoihinsa. (Mills, 2019)

#### <span id="page-19-0"></span>3.4 Qlik Sense

Qlik Sense on QlikTech International AB:n kehittämä BI-työkalu, joka on nykyaikainen web-pohjainen selainkäyttöliittymä ja jonka avulla voidaan luoda erilaisia sovelluksia liiketoimintatiedon analysointiin visualisointiin ja raportointiin (Bloomberg, 2021; Hand & Kharpate, 2015, s. V).

#### <span id="page-19-1"></span>3.4.1 Qlik Sensen historia

Qlikin ydintuote eli QlikView on 2010-luvulla kehittynyt hitaasti ja vaikka se on saanut uusia ominaisuuksia jokaisen päivityksen mukana, oli se jäämässä jälkeen, kun muut BI-työkalut valtasivat markkinoita paremmilla visualisaatioilla ja joustavammilla käyttöliittymillä. Asiakkaiden toive oman datan hallinnasta ja omien tarpeiden mukaan räätälöidyistä raporteista sekä analyyseistä vaikutti Qlik Sensen kehittymiseen (Hand & Kharpate, 2015, s. V.)

Kesäkuussa 2014 Qlik esitteli Qlik Sensen tuotteena, joka on niin sanottu self-service BI eli itsepalvelu visualisointialusta. Käyttäjät voivat itse suunnitella sovelluksia käyttämällä Qlik Sensen täysin responsiivistä ja joustavaa vedä ja pudota -käyttöliittymää. Qlik Sensellä tehdyt raportit tai sovellukset voidaan helposti myös jakaa verkossa tai pilvessä sekä raporttien näkyvyyttä voidaan rajoittaa vain tietyille käyttäjille. (Hand & Kharpate, 2015, s. V.)

Qlik Sensen kehittämiseen on käytetty aikaa ja Qlik Sensen päivitykset tuovat aina uusia ominaisuuksia ja parannuksia tähän tuotteeseen. Esimerkiksi "Kartta"-objekti on natiivina mukana Sensessä, eikä muiden vastaavien BI-työkalujen vaatimia karttalaajennuksia tarvita. Qlik Sense on julkaisunsa jälkeen saavuttanut suuren yleisön ja herättänyt kiinnostusta organisaatioiden keskuudessa. Qlik Sense sopiikin yrityksille, joilla on tarve muokata raportteja ja saada muutokset sekä vastaukset nopeasti. (Hand & Kharpate, 2015, s. V.)

#### <span id="page-20-0"></span>3.4.2 Datan hyödyntäminen, analysointi ja raportointi Qlik Sensellä

Qlik Sense -ympäristö vaatii yhden kirjautumisen, jonka jälkeen voidaan suorittaa kaikkia toimintoja raporttien kehittämisestä aina SQL-kyselyihin, joilla data haetaan Qlik Senseen. Mahdollisuudet toimia ympäristössä riippuvat tietenkin käyttäjälle myönnetyistä oikeuksista.

Qlik Sensen toimintaperiaate perustuu assosiatiiviseen moottoriin, jonka avulla kaikki data voidaan yhdistää toisiinsa ja näitä assosiaatioita voidaan tutkia ilman rajoitteita. Muissa vastaavissa työkaluissa vastaava periaate perustuu kyselypohjaiseen ratkaisuun. Qlikin tehokkuus perustuu muistinvaraisuuteen eli sovelluksen data säilytetään palvelimen RAM-muistissa. (QlikTech International AB, 2021)

Datan hyödyntäminen on Qlik Sensessä helppoa, sillä Sense käyttää omaa skriptaus kieltä, joka muistuttaa SQL-kieltä. Tämä mahdollistaa ETL-tyyppisien ratkaisujen

tekemisen tai sitä ei ole pakko käyttää. Sense tarjoaa mahdollisuuden myös lisätä datan "Data managerin" -avulla, jossa vedä ja pudota -tyylillä saat yhdistettyä dataa ja näitä valintoja tai assosiaatioita, joita Sense puolestasi tekee, on mahdollista muokata vielä itse helposti. Data manager käyttää tekoälyä luodakseen datan välillä assosiaatioita, sekä se tekee puolestasi latausskriptin, joka saattaa olla jopa tehokkaampi kuin itse tehty. Tekoäly mahdollistaa myös raportilla visualisointien tekemisen esimerkiksi käyttämällä luomassasi sovelluksessa olevaa niin sanottua hakukenttää, johon voit kirjoittaa esimerkiksi "This years sales vs last years sales" ja tekoäly osaa rakentaa valmiita visualisointeja ja käyttää oikeaa dataa ja käyttäjän tarvitsee vain valita haluamansa visualisointi. Tämä kuitenkin vaatii sen, että data on eheää sekä selkokielistä. (Qlik Help, 2021.)

Qlik Sensessä ja ETL-periaatteella toimintaa edesauttaa se, että qlikissä on mahdollista tallentaa tietokannasta haettuja tauluja QVD-tiedostoiksi. Se on tiedostomuoto, joka sisältää taulukkomuodossa olevaa dataa. Tämä tiedostoformaatti on optimoitu datan säilyttämiseen ja qlik pystyy lukemaan näitä tiedostoja äärimmäisen nopeasti. Eli Extract-vaiheessa tietokannasta haetut tiedot voidaan tallentaa QVD-tiedostoina, joista voidaan Transform-vaiheessa nopeasti lukea data ja muokata sitä, sekä tallentaa muokattu ja puhdistettu data jälleen QVD-tiedostoon, josta taas Load-vaiheessa voidaan ladata suoraan päivittynyt ja putsattu data raportin käyttöön. (Qlik Help,2021; Michel, 2020.)

#### <span id="page-21-0"></span>3.5 Qlik Sense vai Excel

Riittääkö organisaatiolle vain Excelin tuottamat raportit vai onko BI-työkalujen kuten Qlik Sensen tuottamista raporteista oikeasti enemmän apua?

Excel on yleisesti todella rajoittunut suurten tietomäärien käsittelyssä. Isojen Excel tiedostojen avaaminen saattaa aiheuttaa virheilmoituksia, jolloin tämä iso tiedosto on jaettava pienempiin osiin, mikä voi vaikuttaa tietojen analysointiin. BI-työkalut, esimerkiksi Qlik Sense, pystyy vaivattomasti käsittelemään suuria määriä dataa ja Qlik mahdollistaa myös erilaisten tietojoukkojen yhdistämisen toisiinsa helposti. Qlik Sensellä voidaan automaattisesti käydä hakemassa data eri tietolähteistä ja jopa tietojen ja

raporttien päivitys onnistuu automatisoimalla ja ajoittamalla niin sanottu ajoketju, joka siis hakee tiedot tietovarastoista, käynnistää muokkausoperaatiot ja lopulta päivittää raportit päivittyneellä datalla. Tämä toiminta eliminoi ihmisen väliin tulon ja ihmisen tekemät virheet. Excelissä taas vastaavaa automaatiota ei ole ja mitä suurempia ja monimutkaisempia raportteja ja kaavoja Excelissä on sitä enemmän voi sattua virheitä, joista aiheutuu mahdollisia taloudellisia menetyksiä. Ajallisesti raportoinnin läpimenoaika on Qlik Senseä hyväksi käyttäen nopeampaa kuin Excelillä. (Kapanen, 2019; Whinnery, 2020.)

Excelissä visuaalisten graafien luominen on työlästä ja hidasta. Myös raportin vaatima tila on suurempi mitä BI-työkalua käyttäessä. Qlik Sensellä voidaan tehdä kuukausi dimensio, josta voidaan valita haluttu kuukausi eikä tarvitse näyttää kaikkia kuukausia kerralla kuten Excelissä. Excel käyttää enemmän sarakkeita ja sen takia sen luettavuus voi olla ajoittain haasteellista. Qlik Sensessä voidaan myös graafien näyttämään dataan vaikuttaa valinnoilla. Esimerkiksi piirakka kaaviossa halutaan näyttää edelliskuun tietoja, onnistuu tämä vain valitsemalla edelliskuun kuukausi dimensiosta, toisin kuin Excelissä tämä pitäisi mennä muuttamaan kaavaan. Tämä aiheuttaa paljon työtä koska graafit ovat oletuksena staattisia, jotta vastaavanlainen suodatus saataisiin Excelissä aikaan, vaatii se edistyksellistä Excel-osaamista. (Kapanen, 2019; Whinnery, 2020.)

Suurin etu BI-työkalulla on perinteiseen Exceliin verrattuna tietojen päivittämisen vaivattomuus, sekä työkalujen helppo ja nopea käyttö, jopa mobiilisti. Myöskin raporttien yhteiskäyttö helpottuu Qlik Sensen avulla, sillä raportteja ei tarvitse lähettää tai jakaa vaan kaikki löytyvät samasta paikasta ja se, mitä näytetään kenellekin, on täysin rajoitettavissa. (Kapanen, 2019; Whinnery, 2020.)

#### <span id="page-23-0"></span>3.6 Qlik Sense käytön esimerkkejä

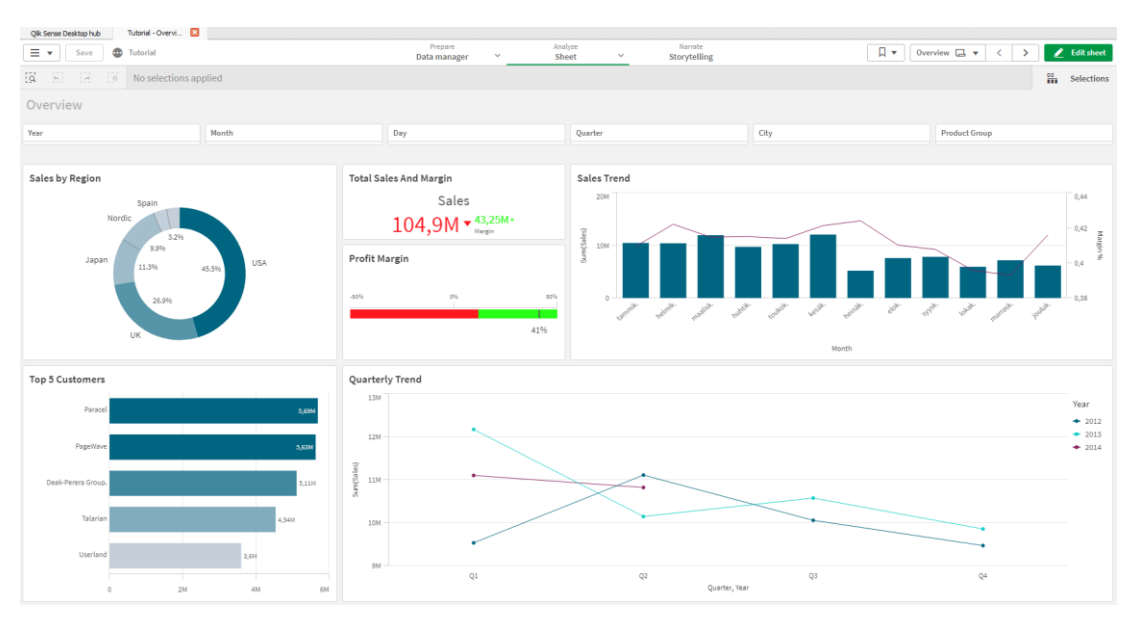

#### Kuva 3.

Kuvassa 3 on Qlik Sensellä luotu raportti, joka on mahdollista jokaisen tehdä käyttämällä Qlikin omia julkisia materiaaleja. Yleensä Qlikissä tehdään aina jonkin tyyppinen yleisnäkymä sivu (kuva 3), josta nähdään tärkeimmät tiedot nopeasti ja helposti. Kuvassa ylhäällä heti "Overview" – tekstin alapuolella on monta pientä filtteriä, joista voidaan tässä tapauksessa valita mm. vuosi, kuukausi, päivä, neljännes, kaupunki tai tuotetyyppi. Nämä suodattavat dataa ja muokkaavat alla olevia kaavioita valintojen perusteella. Keskellä ensimmäinen vasemmalta on muokattu piirakkakaavio, josta ilmenee myynti alueittain prosentteina. Sen oikealla puolella on kaiken myynnin ja marginaalin vertailumittari, jossa punainen väri osoittaa, että on menty myynnissä tietyn rajan alle, ja vihreä tietyn rajan yli. Oikeassa reunassa nähdään pylväskaavio, josta ilmenee myynnin trendit kuukausittain ja marginaalia voidaan seurata pylväiden yllä olevana viivana. Vasemmalla alhaalla on top 5 asiakasta sekä näiden myynnit. Oikealla alareunassa nähdään neljänneksittäin trendit niiltä vuosilta kuin dataa on kerätty.

Kuten aikaisemmin totesin BI-työkalujen toimivan reaaliajassa ja vastaamaan tehtyihin valintoihin, on Qlik Sense yksi näistä työkaluista, joissa tämän tyyppinen kysely onnistuu.

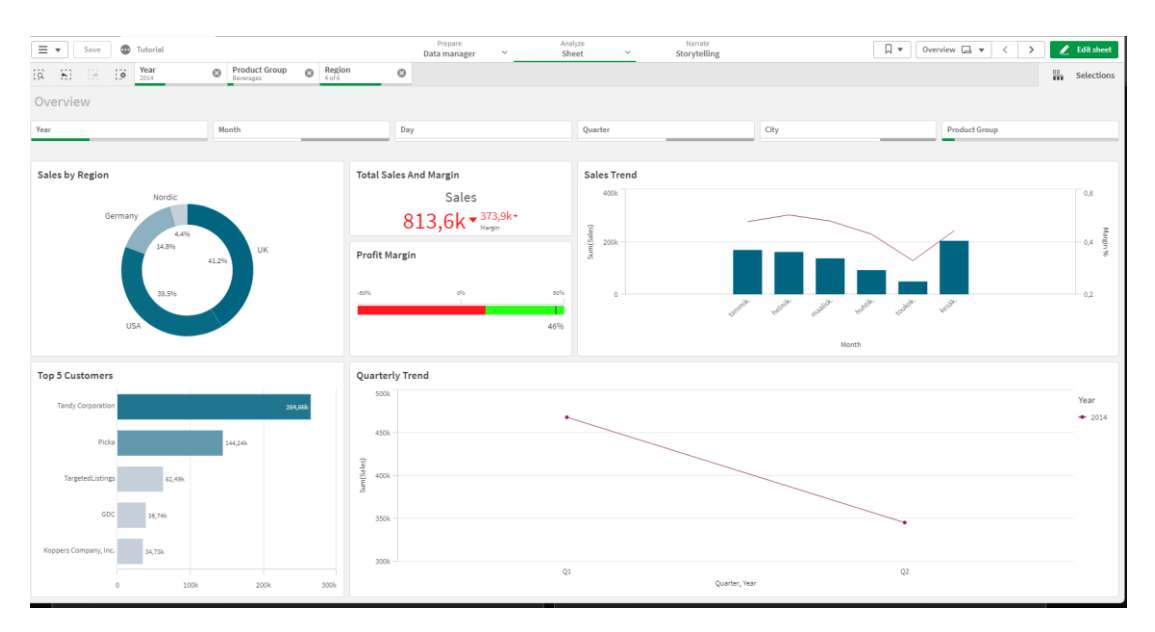

#### Kuva 4.

Kuvassa 4 on tehty filttereistä valintoja ja nyt raportin välilehti joka kuvassa 3 on esitetty, on muuttunut. Valinnat, joita on tehty ovat nähtävissä "Overview" -tekstin yläpuolella olevassa palkissa, josta ilmenee, että dataan on tehty 3 erilaista suodatusta. Ensimmäinen on vuosi, josta valittiin 2014, sekä valitsimme tuotetyypiksi juomat eli "Beverages" sekä piirakkakaaviosta kuten muistakin kaavioista on mahdollista klikkailla haluamiaan valintoja, joten suodatimme tuon piirakkakaavion avulla alueiksi UK, USA, Germany ja Nordic. Muita kaavioita tutkimalla huomaamme, että esimerkiksi pylväskaavio on muuttunut esittämään vain vuotta 2014 sekä mittarit, joista nähdään myynti ja marginaali ovat muuttuneet kuvastamaan juomista saatuja myyntejä. Myös top 5 asiakkaat ovat muuttuneet kuvastamaan niitä top 5 asiakasta, jotka ovat ostaneet eniten juomia.

Qlikissä filttereihin tehdyt valinnat muokkaavat jokaisella raportin välilehdellä olevia kuvaajia, joten jokainen "klikkaus" jonka raportilla teet muokkaavat näkemääsi. Voit porautua tämän tyyppisen toiminnallisuuden avulla helposti syvälliseen tutkintaan tietyistä tapahtumista yms. Qlik on myös erittäin käyttäjä ystävällinen siinä suhteessa, että itse raporttia on todella helppo käyttää ja muokata. Se tekee Qlikistä myös helposti lähestyttävän tuotteen. Qlik on ottanut huomioon myös ne henkilöt, jotka eivät Qlikistä välitä ja haluavat datan Excel muodossa, on jokaisesta kaaviosta mahdollista ladata Excel muodossa kaavion sisältämät tiedot. Esimerkiksi kuvassa 5. on kuvan 4. piirakkakaaviosta otettu data Excel muotoon.

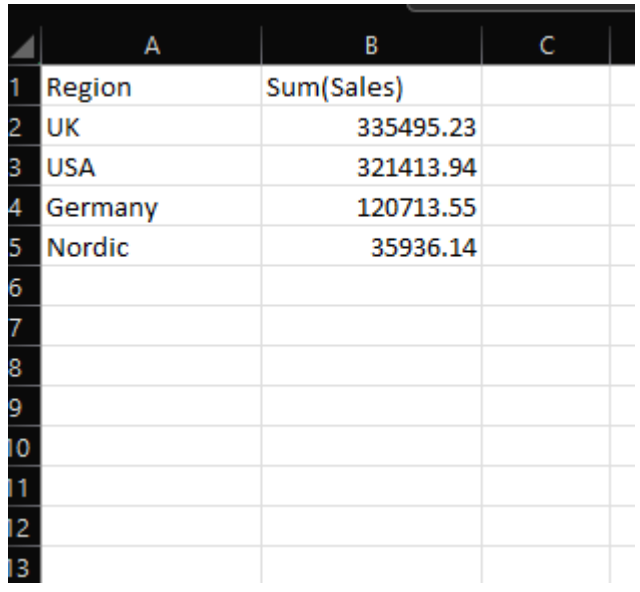

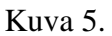

Qlik Sensen etuna on reaaliajassa muuttuminen sekä käytön helppous ja ehkä suurimpana se, että Qlik osaa automaattisesti lisätä esimerkiksi alueita mukaan piirakkakaavioon sitä mukaa kun niitä datasta löytyy ja laskee arvot uudelleen aina kun muutoksia tapahtuu. Excelissä vastaavan toiminnallisuuden joutuu itse rakentamaan erikseen ja sekin hidastaa raportointia entisestään. Entä kuinka hitaasti sitten raportti etenee, kun näitä kaavioita on yli 10 ja jokainen täytyy käsin korjata ja muuttaa kaavat oikeaksi?

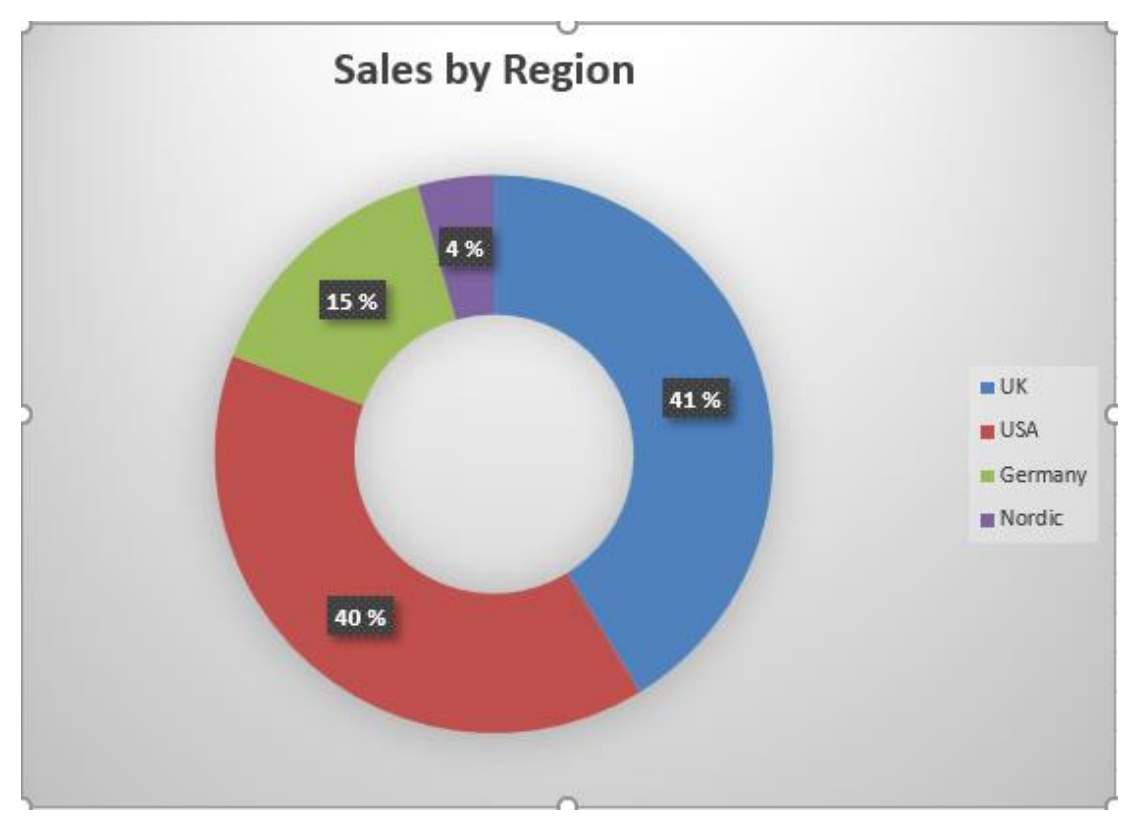

### Kuva 6.

Kuvassa 6. nähdään kuva Excelin piirakka kaaviosta, joka tehty tuolla datalla, joka näkyy kuvassa 5. Kuvassa 6 nähdään myös se, että Excel ei automaattisesti antanut yhtä tarkkoja lukuja kuin Qlik. Myös desimaalien lisääminen on hankalampaa tässä tapauksessa Excelissä kuin Qlikissä. Vrt. Kuva 7.

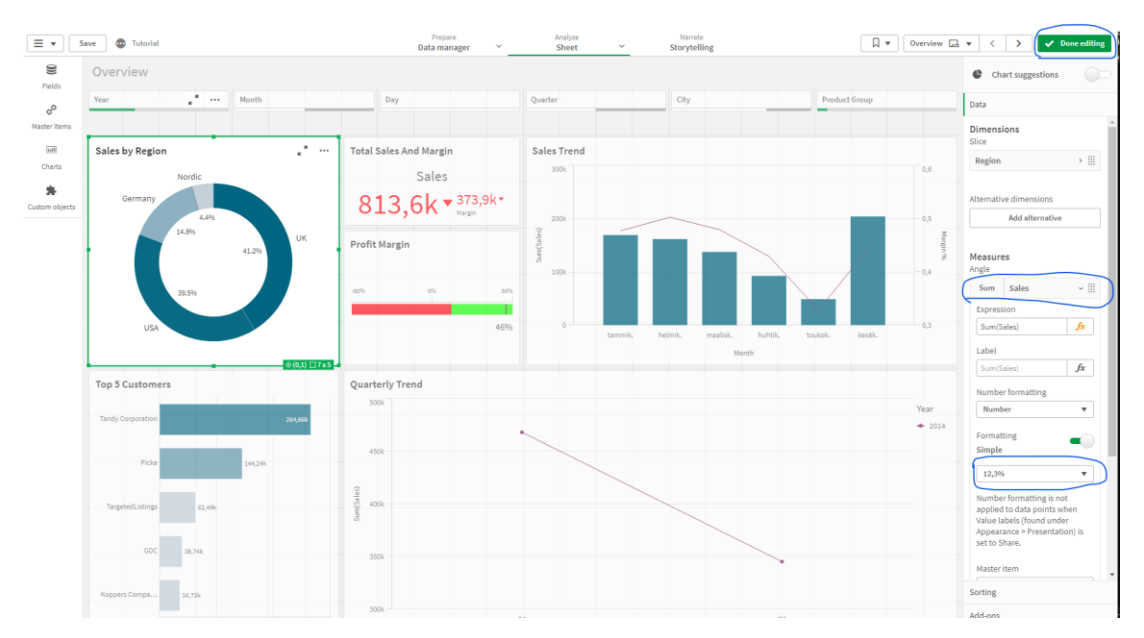

Kuva 7.

Kuvassa 7 desimaalien vaihto onnistuu siten, että painetaan oikeassa yläreunassa olevaa vihreää nappulaa, jossa ennen klikkausta lukee "Edit sheet". Tämän jälkeen valitaan piirakkakaavio, valintaan riittää yksi klikkaus kyseiseen kaavioon niin se tulee valituksi. Tämän jälkeen oikeaan reunaan aukeaa valikko, josta nähdään tarkemmin mitä kaavio sisältää.

Ensimmäisenä on dimensio, johon on sijoitettu alueet, jotka halutaan kaaviossa näyttää. Sen jälkeen on tehty "Measure" eli mittari, jossa lasketaan yhteen "Sales" dimension arvot. Qlik osaa automaattisesti tässä vaiheessa laskea oikeat summat oikeille alueille. Tämän jälkeen valitaan "Number Formatting"- kohdasta joko automaattinen eli "auto", tai "Number", ja sen jälkeen "Formatting"-kohdasta se esitystapa, mikä halutaan (esim. tuo yhden desimaalin tarkkuudella esitetty prosentti). Yleensä Qlik osaa tuolla automaattisella vaihtoehdolla ehdottaa oikeaa tapaa, mutta tietyissä tilanteissa sitä voidaan haluta muuttaa.

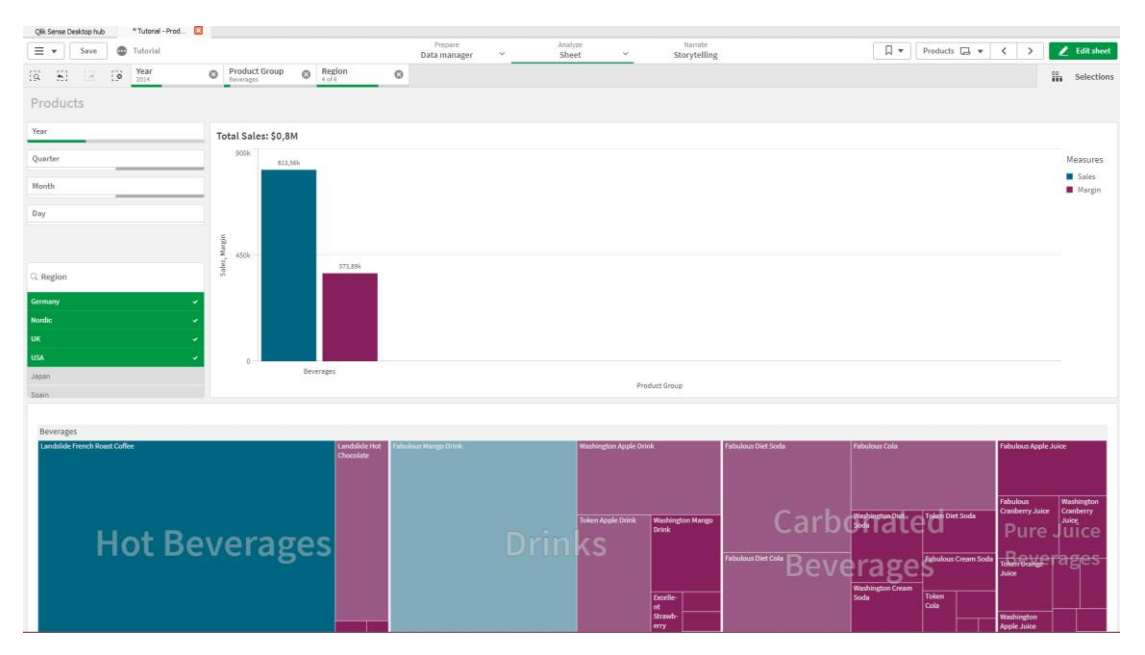

#### Kuva 8.

Kuvassa 8. nähdään raportin toinen sivu, jossa tuotteet ovat eritelty tarkemmin. Tällä sivulla voidaan syvällisemmin tutkia myytyjen tuotteiden määriä ja kategorioita. (Huom. samat valinnat ovat edelleen voimassa, joita tehtiin aiemmin.) Sivulta voidaan jälleen helposti nähdä mihin kategorioihin juomat ovat jaettu, ja mitä tiettyä juomaa näistä kategorioista on myyty eniten valituille alueille.

#### <span id="page-28-0"></span>4 LOPUKSI

Tässä opinnäytetyössä tutustuttiin liiketoimintatiedon hallintaan, tiedolla johtamiseen sekä BI-työkalu Qlik Senseen. Opinnäytetyö antaa kuvan siitä, kuinka kerättyä tietoa voidaan käyttää hyväksi raportoinnissa sekä päätöksien tekemisessä, se selvittää myös, miten BI-työkaluilla voidaan kehittää näitä asioita, jotta organisaatio pystyy toimimaan tehokkaasti ja älykkäästi kiristyvässä kilpailussa. Työssä pohdittiin myös BItyökalujen hyviä ja huonoja puolia vertailemalla Exceliä ja Qlik Senseä toisiinsa. Qlik Sensestä olisi voitu kertoa enemmän mutta ei liikaa, jotta työstä ei muodostuisi ohjekirjaa.

Näillä saaduilla tiedoilla ja selvityksillä voidaan todeta, että raportoinnin kehittäminen on tärkeää ja sen avulla organisaatioiden on mahdollista säästää aikaa, sekä resursseja eli pääomaa. Voidaan myös todeta, että Qlik Sensellä voidaan parantaa raportointia, joka nopeuttaa raportoinnin läpimenoaikaa ja siten nopeuttaa päätösten tekoa. Todetaan myös, että Qlikillä saadaan aikaan monipuolisemmat visualisoinnit, sekä joustavammat ratkaisut kuin Excelillä. Qlik on iso ohjelma ja siihen liittyy paljon muutakin kuin raportointi ja visualisointi.

Tämän opinnäytetyön aiheena oli esitellä Business intelligenceä ja raportointia sekä tuoda esille mikä on Qlik Sense ja miten sitä voidaan hyödyntää raportoinnissa. Tämän työn tarkoitus ei ollut selventää Qlik Sensen käyttöperiaatteita tai toimia ohjekirjana vaan enemmänkin suunnannäyttäjänä BI-työkalujen maailmaan. Qlik ei välttämättä ole se paras vaihtoehto jokaiselle, vaan jokaisen, joka on kiinnostunut BI-järjestelmistä, tulee selvittää itse omat käyttötarpeensa sekä ottaa selvää kustannuksista ym. vastaavista asioista.

Työtä tehdessä nousi esiin kuitenkin mietteitä ja erityisesti se, että yritysten tulisi miettiä tarkoin mitä BI-työkalua he haluavat käyttää. Sen varaan lasketaan paljon tietoa ja osa työkaluista sopii paremmin esim. pienyrittäjillä kuin globaalille yritykselle. Jos työkalun valitseminen on epäselvää, kannattaa ottaa yhteyttä konsulttiyrityksiin, joiden erikoisalaa BI-työkalujen käyttö on. Ammattitaitoisen avun myötä varmasti löytyy sopiva ratkaisu.

Tämän työn avulla opin hyvin asioita siitä, miten ja miksi yritykset haluavat kehittää raportointiaan ja miten BI-työkaluilla voidaan edesauttaa raportoinnin kehitystä. Kaiken kaikkiaan työn tekeminen antoi minulle hyvän kuvan liiketoimintatiedosta ja siitä mihin kaikkeen se ulottuu, sekä siitä mitä raportointi pitää sisällään.

Tulevaisuudessa organisaatioiden todennäköisesti tulee mennä automatisointia pidemmälle, tekemällä raporteistaan ja prosesseistaan älykkäämpiä sekä mahdollisesti hyödyntää tekoälyä tulevaisuuden ennustamisessa. BI-työkalut kehittyvät alati, joten mahdollista on, että uusia toimijoita tulee markkinoille, sekä nykyiset työkalut kehittyvät joko paremmiksi tai huonommiksi. Tietomäärien kasvaessa reaaliaikaisen tiedon lisääntyvä hyödyntäminen vaatii yhä tehokkaampia prosesseja, menetelmiä ja koneita, jotta pystytään raportoimaan nopeasti, tehokkaasti sekä luotettavasti.

# LÄHTEET

Allen Y. (27.02.2019). How Netflix uses AI, Data science and machine learning – From a productive perspective. Haettu 27.02.2022 osoitteesta [https://becoming](https://becominghuman.ai/how-netflix-uses-ai-and-machine-learning-a087614630fe)[human.ai/how-netflix-uses-ai-and-machine-learning-a087614630fe](https://becominghuman.ai/how-netflix-uses-ai-and-machine-learning-a087614630fe)

Choo, C. W. (1998). Information management for the intelligent organization: The art of scanning the environment. (2. ed.). Information Today.

Danziger, C. (14.02.2020). 5 disadvantages of business intelligence and how to avoid them. Haettu 01.01.2022 osoitteesta [https://www.business2community.com/business](https://www.business2community.com/business-intelligence/5-disadvantages-of-business-intelligence-and-how-to-avoid-them-02284003)[intelligence/5-disadvantages-of-business-intelligence-and-how-to-avoid-them-](https://www.business2community.com/business-intelligence/5-disadvantages-of-business-intelligence-and-how-to-avoid-them-02284003)[02284003](https://www.business2community.com/business-intelligence/5-disadvantages-of-business-intelligence-and-how-to-avoid-them-02284003)

Databricks. (n.d.). Extract-transform-load. Haettu 1.01.2022 osoitteesta [https://da](https://databricks.com/glossary/extract-transform-load)[tabricks.com/glossary/extract-transform-load](https://databricks.com/glossary/extract-transform-load)

Davenport, T. H., Harris, J. G. & Paalosalo, M. (2007). Analysoi ja voita: Kilpailun uusi tiede. Talentum.

Ervelä, A. (2014). Business Intelligence ja johdon raportoinnin kehittäminen [pro gradu -työ, Tampereen yliopisto]. Trepo.<https://urn.fi/urn:nbn:fi:uta-1-22806>

Fellowmind company. Mitä on business intelligence? Haettu 21.12.2021 osoitteesta [https://www.fellowmindcompany.com/fi-fi/ajankohtaista/mita-on-business-intelli](https://www.fellowmindcompany.com/fi-fi/ajankohtaista/mita-on-business-intelligence/)[gence/](https://www.fellowmindcompany.com/fi-fi/ajankohtaista/mita-on-business-intelligence/)

Foote, K. D. (14.09.2017). A brief history of business intelligence. Haettu 01.01.2022 osoitteesta [https://www.dataversity.net/brief-history-business-intelligence/#](https://www.dataversity.net/brief-history-business-intelligence/)

Hand, P., Kharpate, N. (2015). Qlik Sense cookbook. Packt Publishing Ltd.

Hovi, A., Hervonen, H. & Koistinen, H. (2009). Tietovarastot ja business intelligence. Docendo.

Idego Group. Challenges with Data Management. Future Challenges and Conclusions. Haettu 21.12.2021 osoitteesta [https://idego-group.com/challenges-with-data-manage](https://idego-group.com/challenges-with-data-management-future-challenges-and-opportunites/)[ment-future-challenges-and-opportunites/](https://idego-group.com/challenges-with-data-management-future-challenges-and-opportunites/)

Kapanen, J. (09.04.2019). BI-työkaluilla selkeyttä raportointiin. Artikkelit. <https://greenstep.fi/artikkelit/bi-tyokaluilla-selkeytta-raportointiin>

Kutvonen, M. (11.09.2019). Tiedon laatu on onnistuneen analytiikan perusta. Haettu 01.01.2021 osoitteesta <https://www.invenco.fi/tiedon-laatu-analytiikka/>

Master's in Data Science. Here are 10 key benefits of using business intelligence software. Haettu 01.01.2022 osoitteesta [https://www.mastersindatascience.org/lear](https://www.mastersindatascience.org/learning/benefits-of-business-intelligence/)[ning/benefits-of-business-intelligence/](https://www.mastersindatascience.org/learning/benefits-of-business-intelligence/)

Michel, B. (13.08.2020). Quo vadis QVD? No need for Qlik Sense data files in 2020? LinkedIn. [https://www.linkedin.com/pulse/quo-vadis-qvd-need-qlik-sense-data-files-](https://www.linkedin.com/pulse/quo-vadis-qvd-need-qlik-sense-data-files-2020-boris-michel)[2020-boris-michel](https://www.linkedin.com/pulse/quo-vadis-qvd-need-qlik-sense-data-files-2020-boris-michel)

Microsoft Azure. What are business intelligence (BI) tools? Haettu 27.12.2021 osoitteesta [https://azure.microsoft.com/en-us/overview/what-are-business-intelligence](https://azure.microsoft.com/en-us/overview/what-are-business-intelligence-tools/)[tools/](https://azure.microsoft.com/en-us/overview/what-are-business-intelligence-tools/)

Microsoft. BI-ratkaisuarkkitehtuuri center of excellencessä. Haettu 26.12.2021 osoitteesta [https://docs.microsoft.com/fi-fi/power-bi/guidance/center-of-excellence-busi](https://docs.microsoft.com/fi-fi/power-bi/guidance/center-of-excellence-business-intelligence-solution-architecture)[ness-intelligence-solution-architecture](https://docs.microsoft.com/fi-fi/power-bi/guidance/center-of-excellence-business-intelligence-solution-architecture)

Mills, T. (06.11.2019). Five benefits of big data analytics and how companies can get started. Haettu 27.12.2021 osoitteesta [https://www.forbes.com/sites/forbestechcoun](https://www.forbes.com/sites/forbestechcouncil/2019/11/06/five-benefits-of-big-data-analytics-and-how-companies-can-get-started/?sh=7b5d7edd17e4)[cil/2019/11/06/five-benefits-of-big-data-analytics-and-how-companies-can-get-star](https://www.forbes.com/sites/forbestechcouncil/2019/11/06/five-benefits-of-big-data-analytics-and-how-companies-can-get-started/?sh=7b5d7edd17e4)[ted/?sh=7b5d7edd17e4](https://www.forbes.com/sites/forbestechcouncil/2019/11/06/five-benefits-of-big-data-analytics-and-how-companies-can-get-started/?sh=7b5d7edd17e4)

Qlik help. Managing data. Haettu 29.12.2021 osoitteesta [https://help.qlik.com/en-](https://help.qlik.com/en-US/sense/May2021/Subsystems/Hub/Content/Sense_Hub/LoadData/load-data.htm)[US/sense/May2021/Subsystems/Hub/Content/Sense\\_Hub/LoadData/load-data.htm](https://help.qlik.com/en-US/sense/May2021/Subsystems/Hub/Content/Sense_Hub/LoadData/load-data.htm)

Qlik help. Working with QVD files. Haettu 29.12.2021 osoitteesta [https://help.qlik.com/en-US/sense/November2021/Subsystems/Hub/Con](https://help.qlik.com/en-US/sense/November2021/Subsystems/Hub/Content/Sense_Hub/Scripting/work-with-QVD-files.htm)[tent/Sense\\_Hub/Scripting/work-with-QVD-files.htm](https://help.qlik.com/en-US/sense/November2021/Subsystems/Hub/Content/Sense_Hub/Scripting/work-with-QVD-files.htm)

QlikTech International AB. What makes the Qlik associative Engine different? Haettu 29.12.2021 osoitteesta<https://www.qlik.com/us/products/associative-engine>

Terveyden ja hyvinvoinnin laitos. Mitä tiedonhallinta on? haettu 19.12.2021 osoitteesta [https://thl.fi/fi/web/tiedonhallinta-sosiaali-ja-terveysalalla/mita-tiedonhallinta](https://thl.fi/fi/web/tiedonhallinta-sosiaali-ja-terveysalalla/mita-tiedonhallinta-on-)[on-](https://thl.fi/fi/web/tiedonhallinta-sosiaali-ja-terveysalalla/mita-tiedonhallinta-on-)

Whinnery, S. (09.03.2020). Data analysis in Excel vs. Business Intelligence. Haettu 31.12.2021 osoitteesta [https://ecapitaladvisors.com/blog/data-analysis-excel-busi](https://ecapitaladvisors.com/blog/data-analysis-excel-business-intelligence/)[ness-intelligence/](https://ecapitaladvisors.com/blog/data-analysis-excel-business-intelligence/)